### **pcused education on life** www.regentstudies.com **[Light](https://www.regentstudies.com), Reflection and Shadows Quiz**

Use your knowledge of light, reflection and shadows to create a quiz for a friend or family member! You should ask between 5 and 10 questions. Make sure you also make an answer sheet! You might choose to write your quiz on paper, or you could use a computer. Why not add pictures? You could draw them yourself or find images using the computer.

REGENT STUDIES

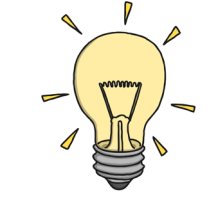

**Science** | Year 3 | Light | Light, Reflection and Shadows Quiz

## **Light, Reflection and Shadows Quiz**

Use your knowledge of light, reflection and shadows to create a quiz for a friend or family member! You should ask between 5 and 10 questions. Make sure you also make an answer sheet! You might choose to write your quiz on paper, or you could use a computer. Why not add pictures? You could draw them yourself or find images using the computer.

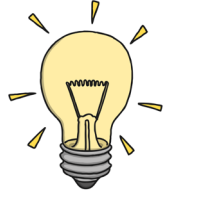

## **Light, Reflection and Shadows Quiz**

Use your knowledge of light, reflection and shadows to create a quiz for a friend or family member! You should ask between 5 and 10 questions. Make sure you also make an answer sheet! You might choose to write your quiz on paper, or you could use a computer. Why not add pictures? You could draw them yourself or find images using the computer.

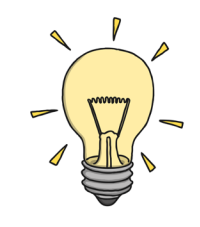

**Science** | Year 3 | Light | Light, Reflection and Shadows Quiz

### **Light, Reflection and Shadows Quiz**

Use your knowledge of light, reflection and shadows to create a quiz for a friend or family member! You should ask between 5 and 10 questions. Make sure you also make an answer sheet! You might choose to write your quiz on paper, or you could use a computer. Why not add pictures? You could draw them yourself or find images using the computer.

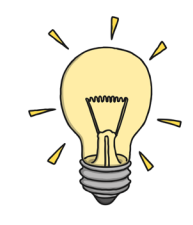

# **Light, Reflection and Shadows Crossword**

Use your knowledge of light, reflection and shadows to complete this crossword.

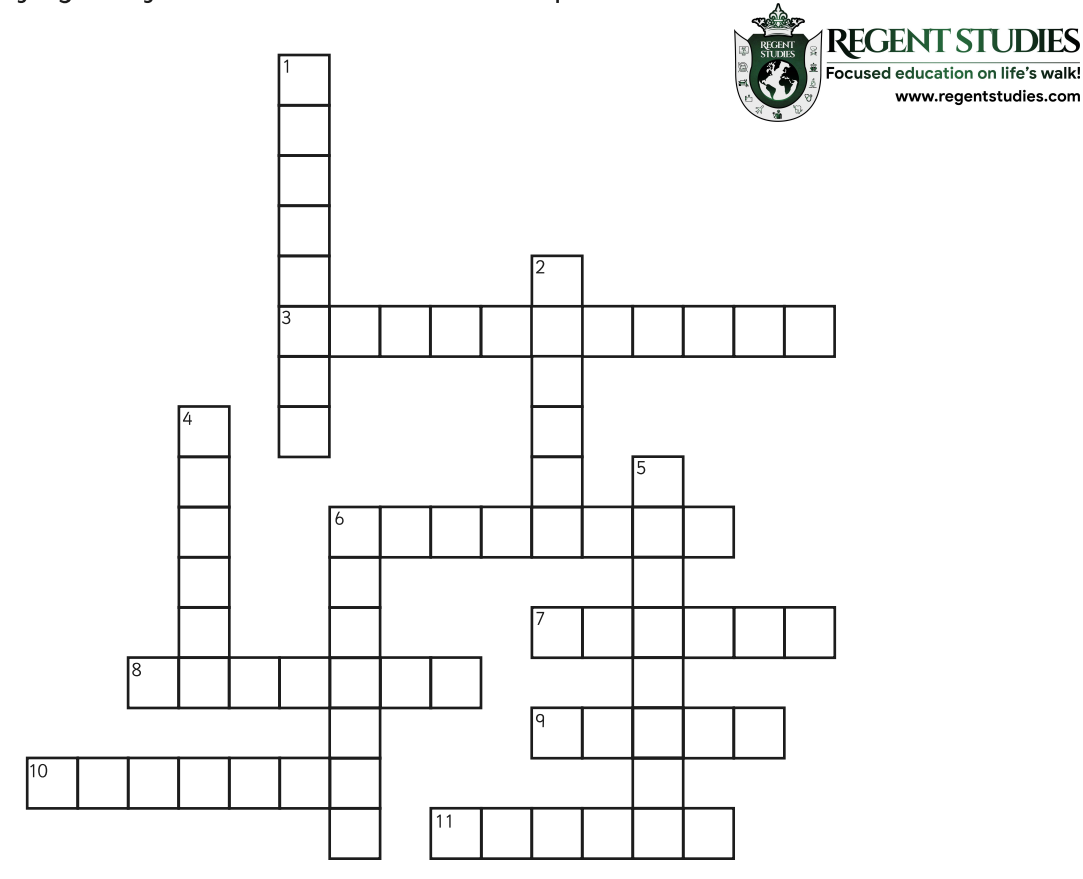

#### Across

- \_\_\_\_\_\_\_ objects let light travel through them.  $3.$
- 6. The Moon is not a light source. It \_\_\_\_\_\_ light from the Sun.<br>7. When an object blocks light, a \_\_\_\_\_\_\_\_ is formed.
- 
- Sunglasses \_\_\_\_\_\_\_\_\_\_\_\_ your eyes from sunlight. 8.
- People need \_\_\_\_\_\_\_\_\_ to see. q.
- 10. The Sun, a light bulb and a television screen are all of light.
- $11.$ \_\_\_\_\_\_\_\_ materials reflect light well.

#### Down

- You should never look \_\_\_\_\_\_\_\_ at the Sun.  $1.$
- $2<sup>1</sup>$ Objects that block light are
- When an object moves closer to a source of light, its shadow gets \_\_\_\_\_\_\_\_\_ 4.
- 5. Light travels in a \_\_\_\_\_\_\_\_\_ line.
- A mirror appears to \_\_\_\_\_\_\_\_ an image.  $6.$

Use these words to help you:

opaque, bigger, directly, shadow, reflects, light, sources, straight, protect, transparent, reverse, smooth

# **Light, Reflection and Shadows Crossword**

Use your knowledge of light, reflection and shadows to complete this crossword.

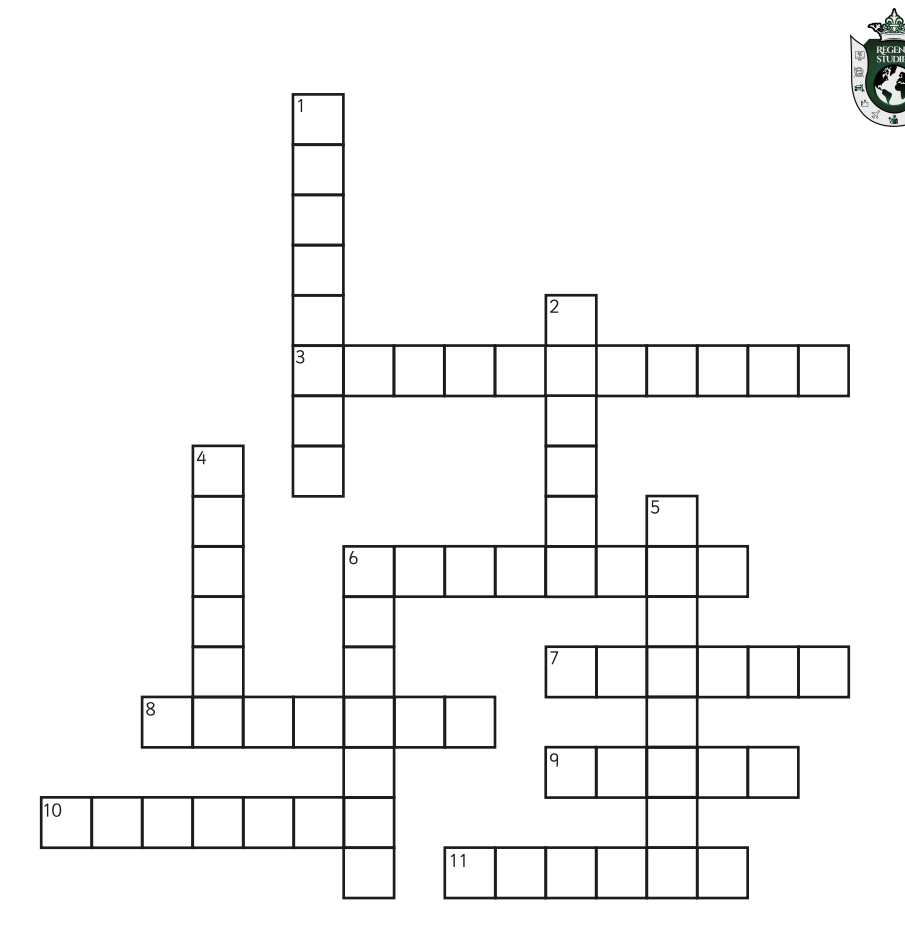

#### Across

- 3. objects let light travel through them.
- 6. The Moon is not a light source. It \_\_\_\_\_\_\_ light from the Sun.
- $7.$ When an object blocks light, a \_\_\_\_\_\_\_\_\_\_\_ is formed.
- 8. Sunglasses \_\_\_\_\_\_\_\_\_\_\_ your eyes from sunlight.
- 9. People need to see.
- 10. The Sun, a light bulb and a television screen are all \_\_\_\_\_\_\_ of light.
- $11.$ \_\_\_\_\_\_\_\_\_ materials reflect light well.

#### Down

- $1<sub>1</sub>$ You should never look at the Sun.
- 2. Objects that block light are
- 4. When an object moves closer to a source of light, its shadow gets \_\_\_\_\_\_\_\_.
- 5. Light travels in a \_\_\_\_\_\_\_\_\_ line.
- 6. A mirror appears to \_\_\_\_\_\_\_\_\_\_\_\_\_ an image.

**REGENT STUDIES** cused education on life's walk! www.regentstudies.com

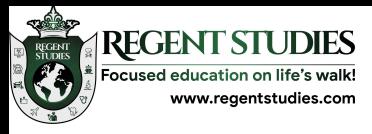

## **Answers**

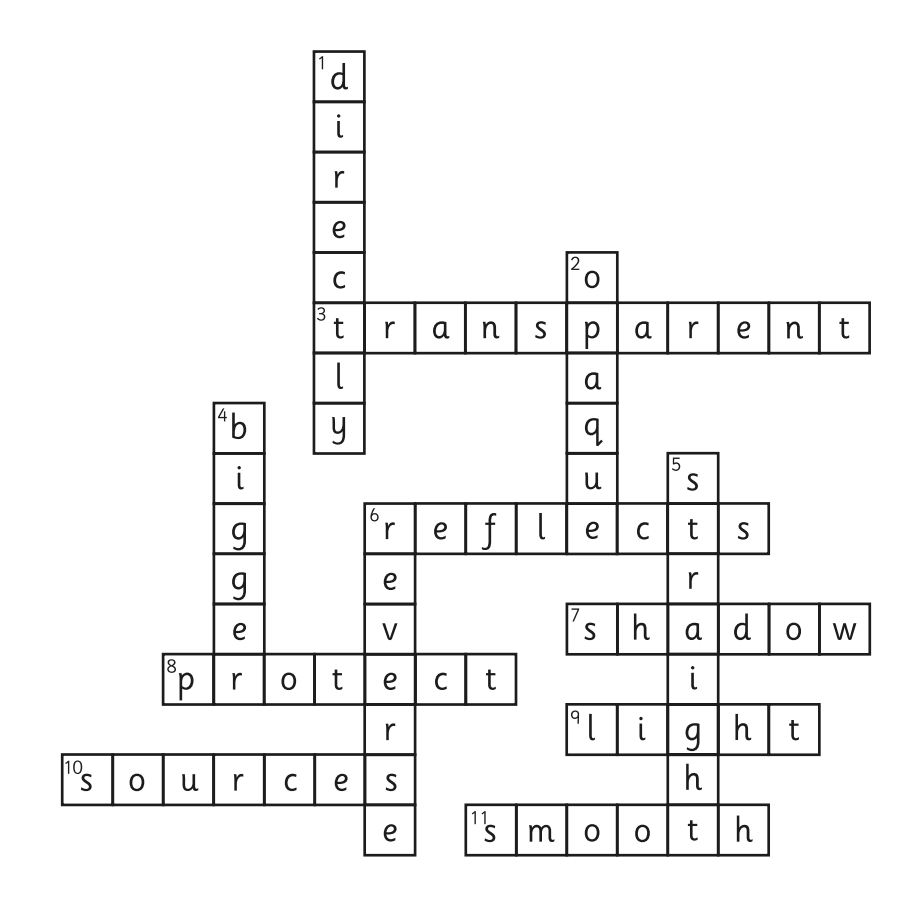

Across

- 3. transparent
- 6. reflects
- 7. shadow
- 8. protect
- 9. light
- 10. sources
- 11. smooth

Down

- 1. directly
- 2. opaque
- 4. bigger
- 5. straight
	- 6. reverse